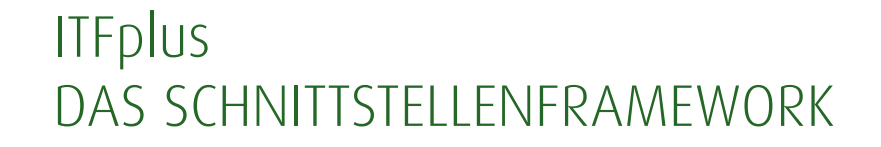

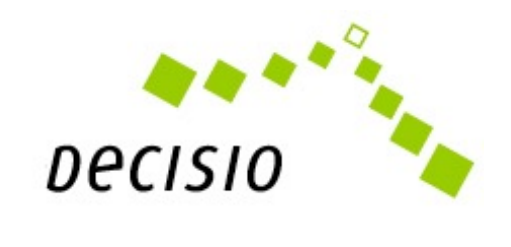

- KONFIGURIEREN STATT PROGRAMMIEREN
- EINFACH, LEISTUNGSSTARK UND FLEXIBEL $\blacktriangleright$

### **ITFplus** DIE KONFIGURIERBARE MIDDLEWARE

ITFplus ist eine Middleware für den multidirektionalen Datenaustausch zwischen unterschiedlichen Softwaresystemen.

Die leistungsstarke Plattform ermöglicht eine flexible Integration von Anwendungen und Geschäftsprozessen.

- Effiziente Automatisierung von Prozessen ×.
- Konsistente Daten in allen angebundenen Business-Applikationen ×.
- Unterstützung gängiger Standards zum Datenaustausch ×.
- Bereitstellung von Werkzeugen, mit denen Techniker und Nicht-Techniker ×. verzahnt arbeiten können
- Sehr gutes Fehler-Handling  $\blacktriangleright$
- Monitoring der Prozesse in Echtzeit ×.
- Hervorragendes Kosten-Nutzen-Verhältnis ×.
- Stabil, erweiterbar und sicher  $\blacktriangleright$

## **ITFplus** DIE KOMPONENTEN

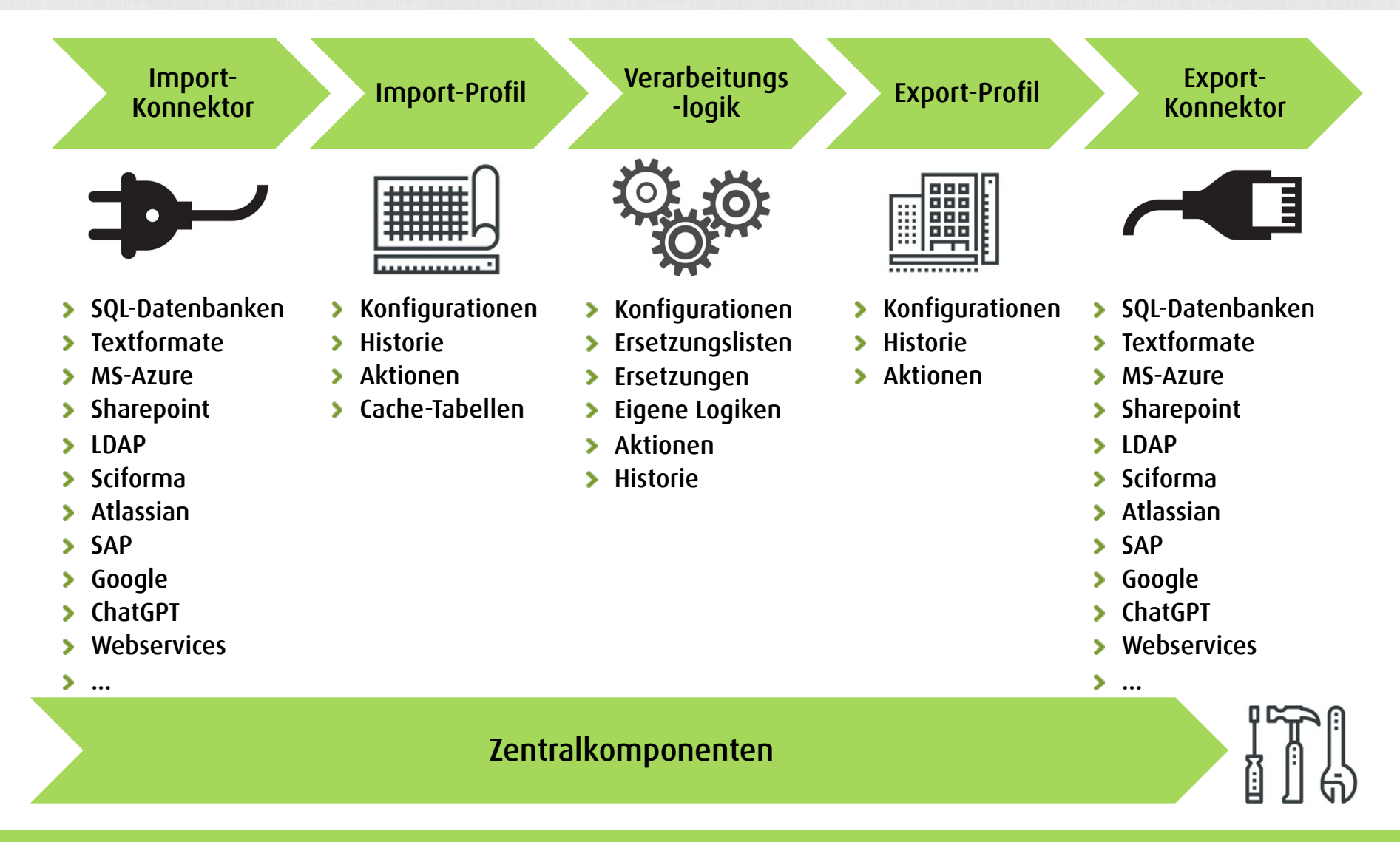

### **ITFplus** INFORMATIONEN ZU DEN KONNEKTOREN IM DETAIL (1/2)

#### In ITFplus sind folgende Im- und Export-Konnektoren verfügbar:

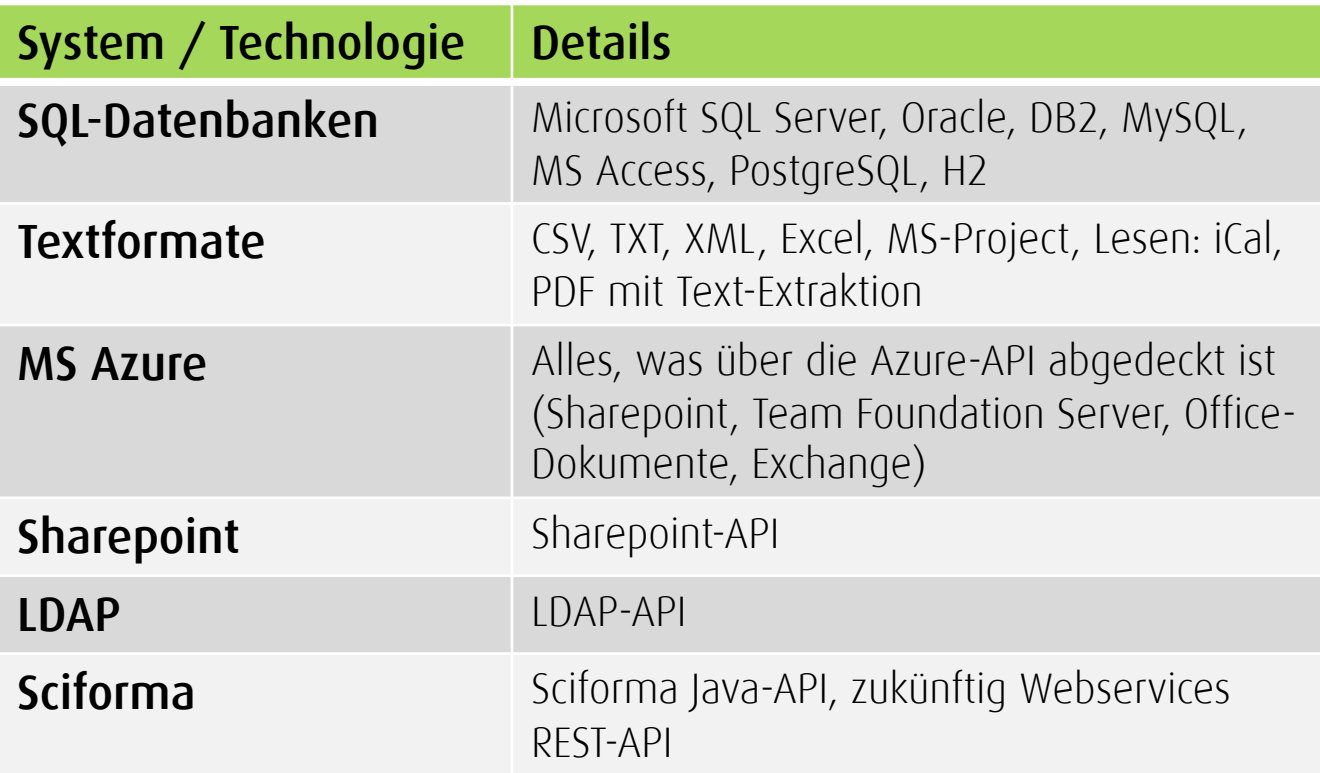

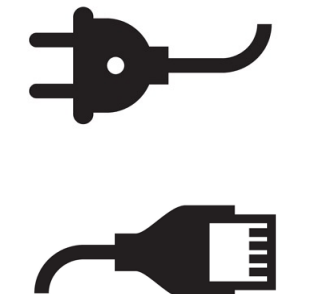

### **ITFplus** INFORMATIONEN ZU DEN KONNEKTOREN IM DETAIL (2/2)

#### In ITFplus sind folgende Im- und Export-Konnektoren verfügbar:

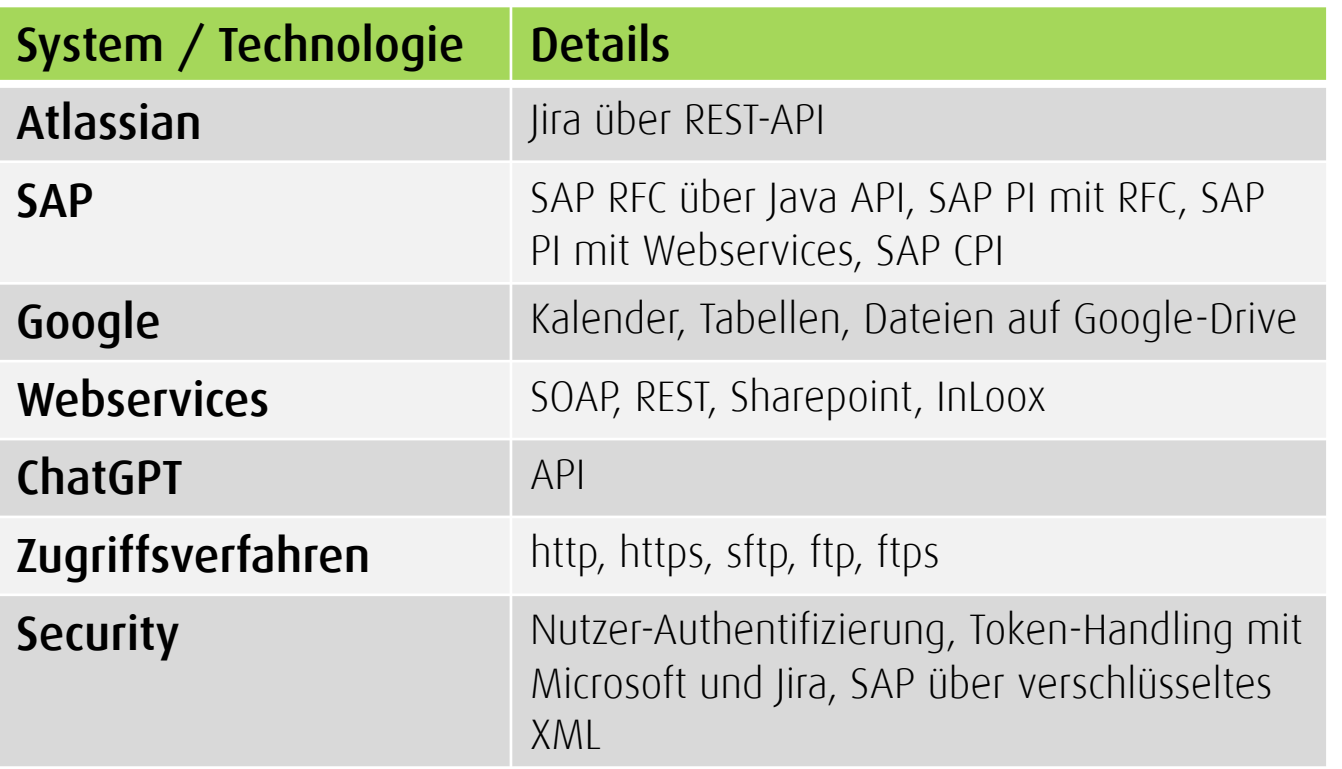

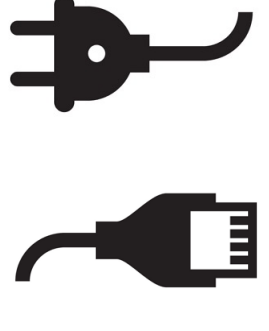

### **ITFplus** INFORMATIONEN ZU DEN VERARBEITUNGSLOGIKEN IM DETAIL

In ITFplus ist eine Vielzahl von Verarbeitungslogiken implementiert. Weitere Verarbeitungsroutinen können mit geringem Aufwand ergänzt werden.

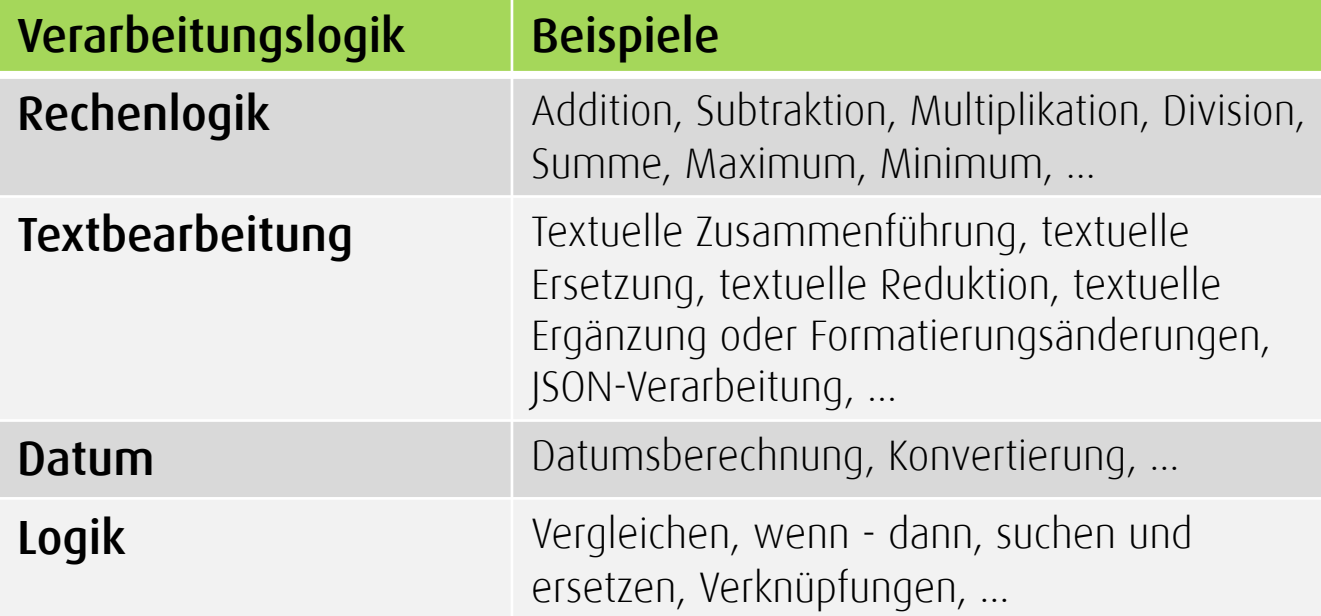

### **ITFplus** AUSGEWÄHLTE REFERENZEN (1/2)

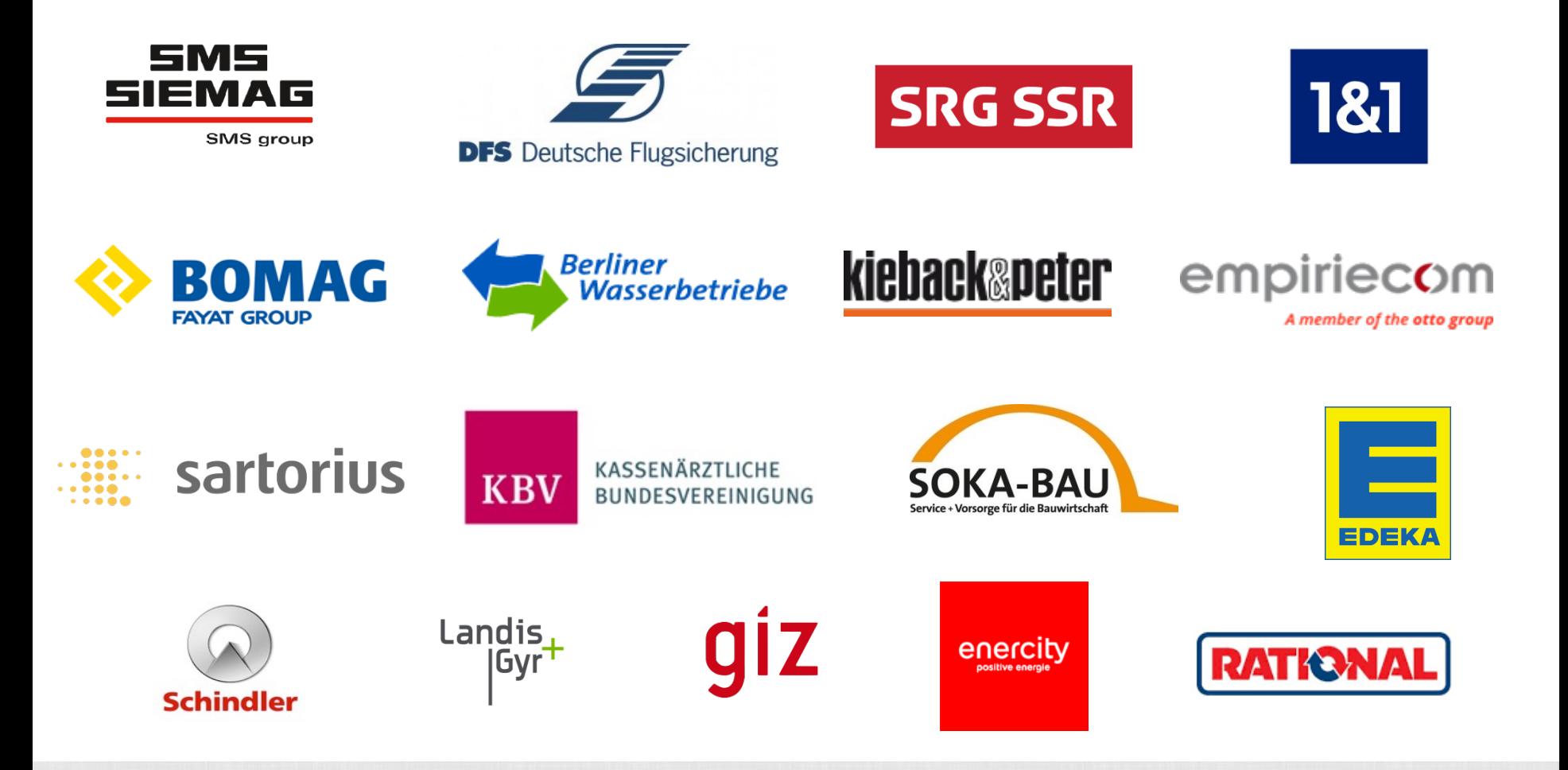

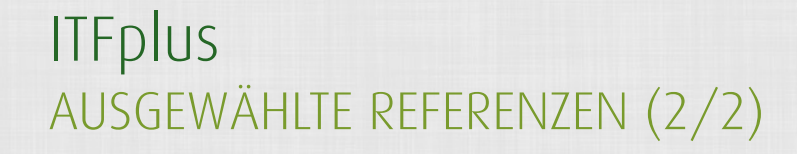

**BOSCH SSELL®** JÜLICH **BTC HIS BIOTRONIK** metric ( **BO b BORGERS** Hochschul excellence for life System GmbH Schweizerische Eidgenossenschaft hama. Silly MEYER BURGER △ Leuze electronic Confédération suisse **SAMSON** Confederazione Svizzera the sensor people Confederaziun svizra **infraserv DACHSER Stadtwerke** symrise  $\bullet$ **Karlsruhe** höchst **Intelligent Logistics** Besser versorgt, weiter gedacht. Element Ihres Erfolgs. tesa EL HETER elia group

Elia | 50Hertz | EGI

## **ITFplus** IMPORT-KONNEKTOREN

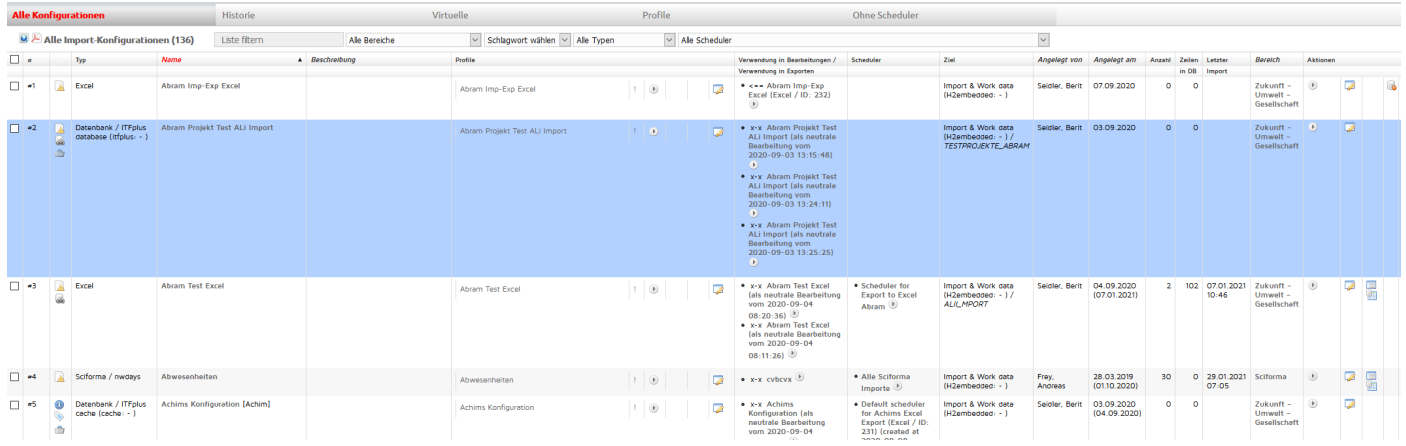

#### STANDARD-ANBINDUNGEN FÜR DEN IMPORT VON DATEN AUS VERSCHIEDENEN DATENQUELLEN

- Verschiedene SQL-Datenbanken, CSV-Dateien, XML-Dateien (auch Microsoft Project), Microsoft Excel-Dateien, LDAP-Verzeichnisse, Sciforma, SAP und Web-Services
- Zugriffsberechtigungen auf die angebundenen Systeme werden in den Konnektoren hinterlegt.

### **ITFplus** BEARBEITUNGSPROFILE

### EINFACHE DEFINITION VON VERARBEITUNGSLOGIKEN

- **>** Bearbeitungsprofile beziehen sich auf einzelne oder mehrere Import-Profile.
- Über die Auswahl der Ergebnisse von Import-Profilen werden die zu bearbeitenden Daten zusammengestellt.
- Anschließend wird in den Bearbeitungsprofilen festgelegt, wie die importierte Daten verarbeitet werden sollen.
- Mögliche Bearbeitungen sind Rechenoperationen und Textbearbeitungen.

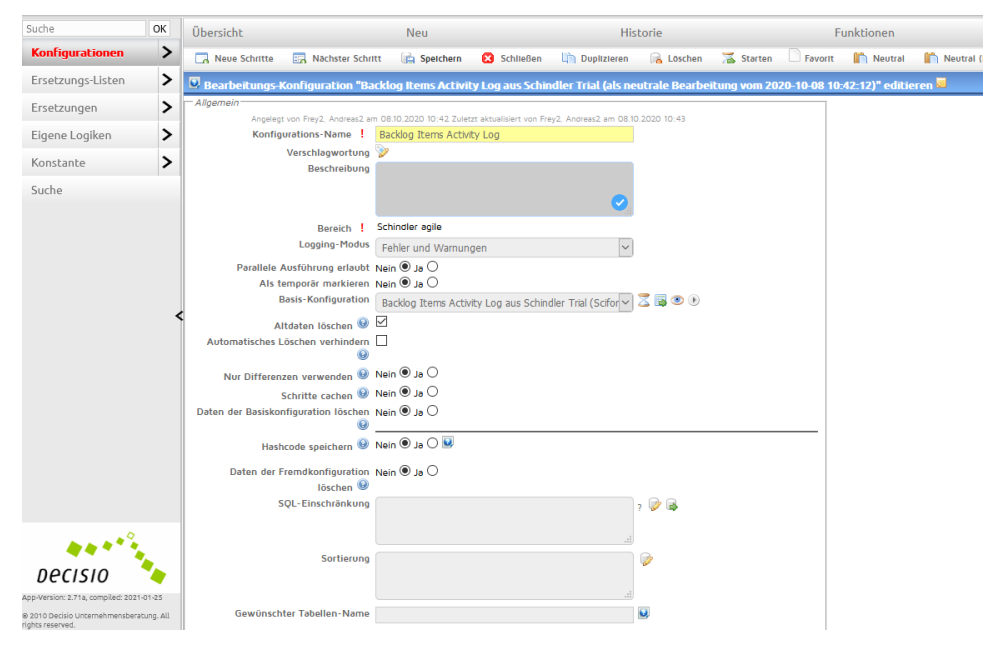

### **ITFplus** EXPORT-PROFILE

#### EINFACHE DEFINITION DER ZU EXPORTIERENDEN DATENSÄTZE

- Über die Auswahl des Ergebnisses eine Bearbeitungs-Profils wird die interne Quelle geöffnet und die verfügbaren Datensätze werden zur Auswahl angeboten.
- **>** Im Export-Profil wird festgelegt, welche Datensätze an das gewünschte Zielsystem übertragen werden.

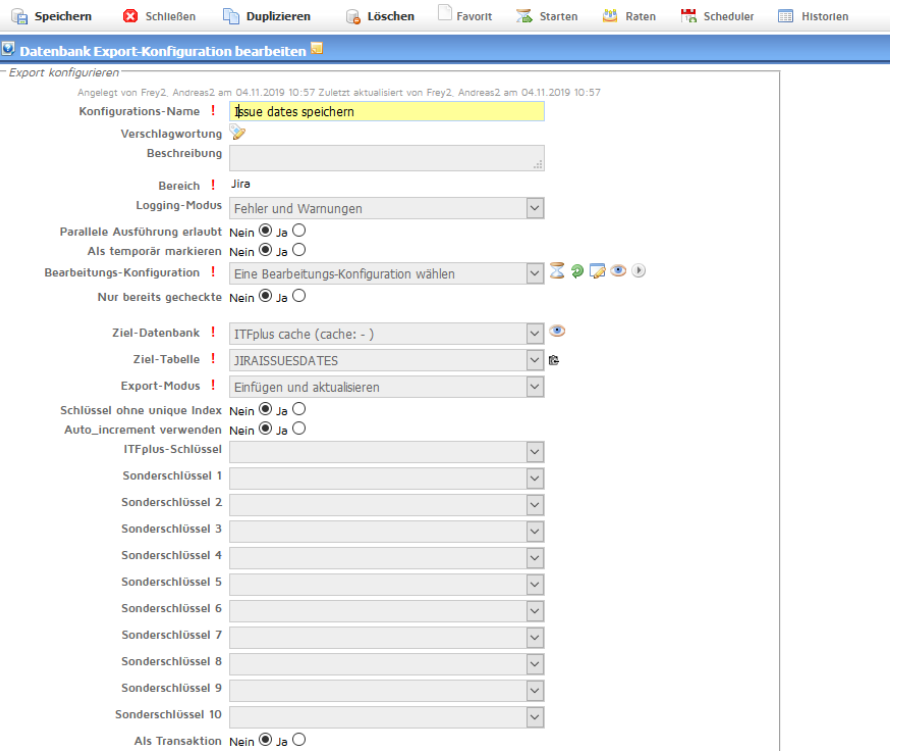

## **ITFplus** EXPORT-KONNEKTOREN

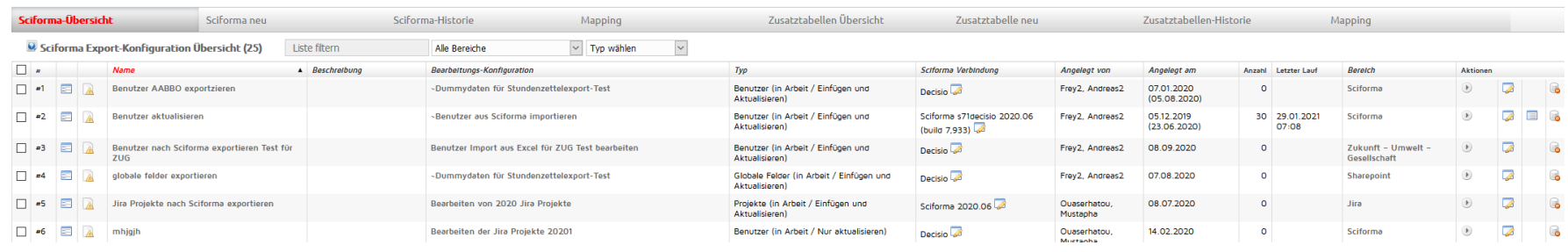

### STANDARD-ANBINDUNGEN FÜR DEN EXPORT VON DATEN AUS VERSCHIEDENEN DATENQUELLEN

- Verschiedene SQL-Datenbanken, CSV-Dateien, XML-Dateien (auch Microsoft Project), Microsoft Excel-Dateien, LDAP-Verzeichnisse, Sciforma, SAP und Web-Services
- Die Export Konnektoren legen fest, welche Datensätze an die angebundenen Systeme übertragen werden können.
- Zugriffsberechtigungen auf die angebundenen Systeme werden in den Konnektoren hinterlegt.

## **ITFplus** ZENTRALKOMPONENTEN - BENUTZERVERWALTUNG

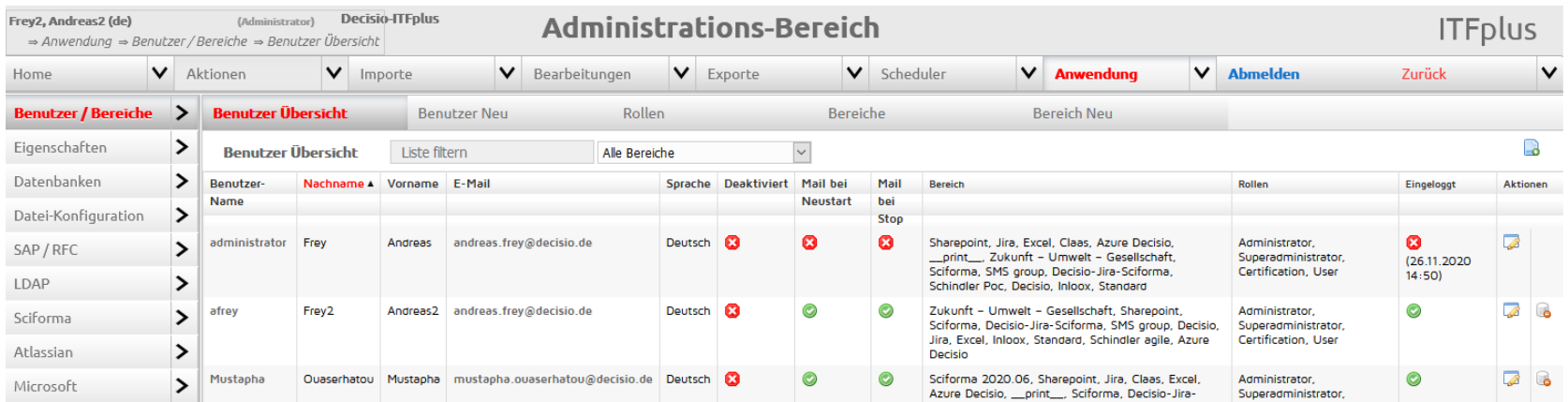

#### PFLEGE DER BENUTZER- UND LOGIN-DATEN

Name, E-Mail, Benutzername, Sprache, Bereichszuordnung, Passwort

### ZUORDNUNG ZU BENUTZERROLLEN

Administratoren, Benutzer, Leser

#### ZUORDNUNG ZU BEREICHEN

Zugriff auf Konfigurationen die Bereichen zugeordnet sind

### **ITFplus** ZENTRALKOMPONENTEN - BEREICHSVERWALTUNG

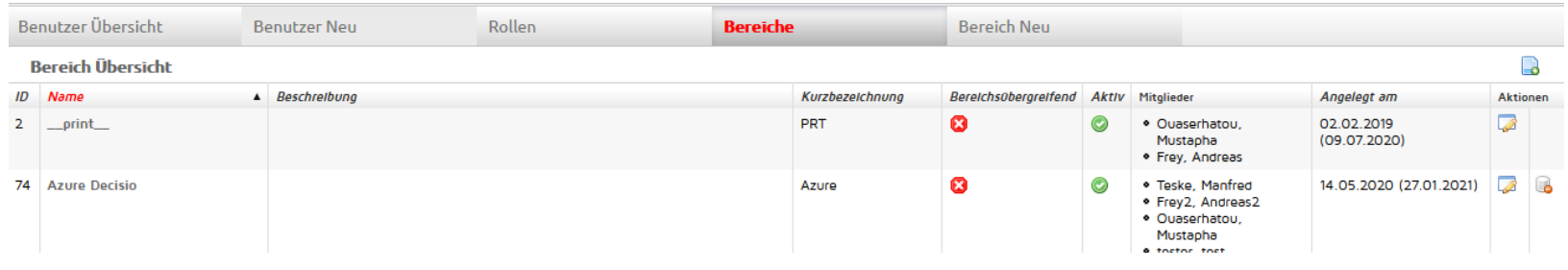

PFLEGE DER BEREICHE

- Aufteilung der Anwendung in verschiedene Benutzerbereiche
- Steuerung der Verarbeitungslogiken in verschiedenen Benutzerbereichen

### **ITFplus** ZENTRALKOMPONENTEN - SYSTEMMONITOR

#### MONITORING

- Darstellung des Systemzustands
- Unterstützung für System-Sizing
- Unterstützung bei der Fehlersuche

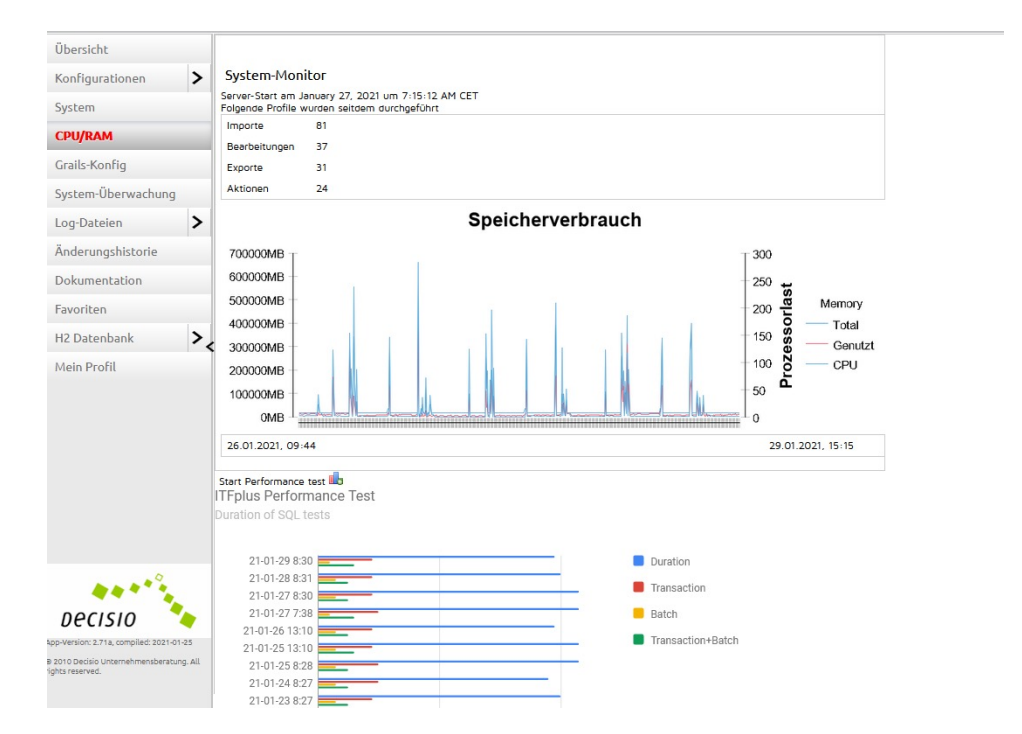

## **ITFplus** ZENTRALKOMPONENTEN - BERICHTE

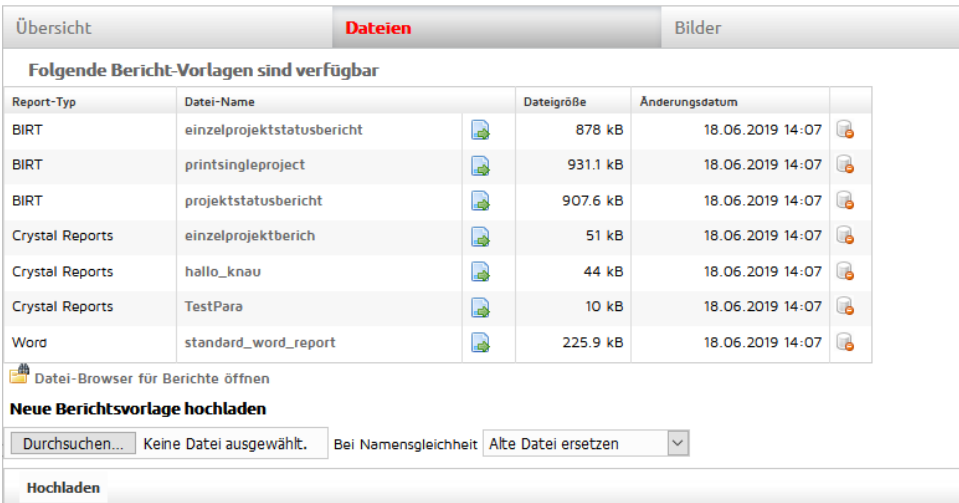

#### KONFIGURATION VON KUNDENBERICHTEN

- In ITFplus können Profile für die Erstellung von Berichten hinterlegt werden
- **>** Das Layout der Berichte wird in BIRT)\* erstellt
- Die Berichte können dann per Batch-Routine erstellt und verteilt werden

)\* BIRT - An open source technology platform used to create data visualizations and reports that can be embedded into rich client and web applications. Quelle: http://eclipse.org/birt/

## **ITFplus** ZENTRALKOMPONENTEN – ERROR-LOG

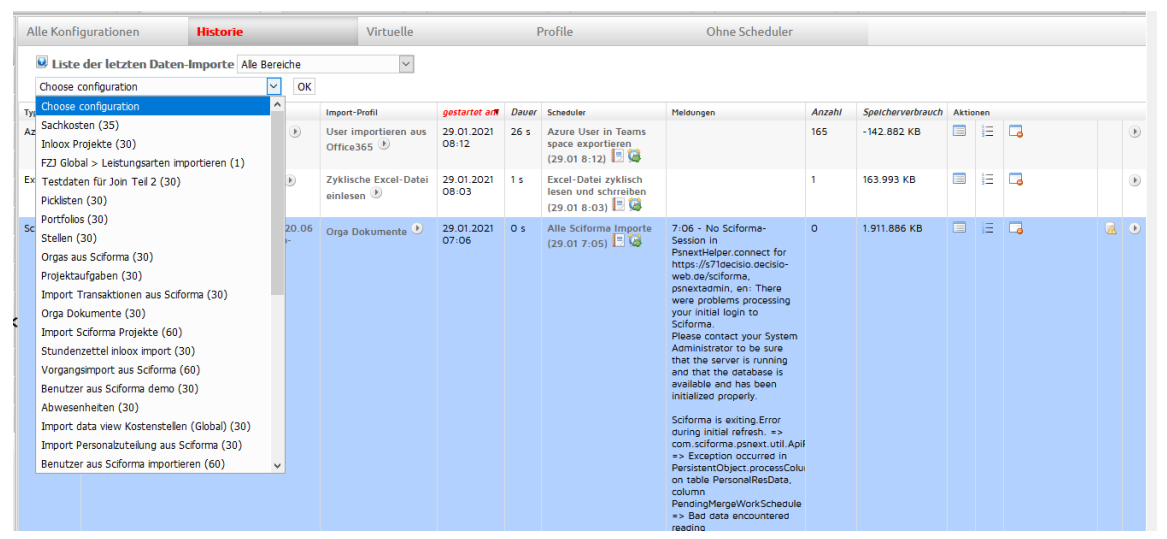

#### PROTOKOLLIERUNG DER VERARBEITUNG

- Übersichtliche Darstellung der verarbeiteten Profile
- Ausgabe der Ausführungszeitpunkte
- Ausgabe von Fehlermeldungen
- Grundlage für die Kommunikation im Support-Fall

## **ITFplus** ZENTRALKOMPONENTEN - SPRACHKEYS

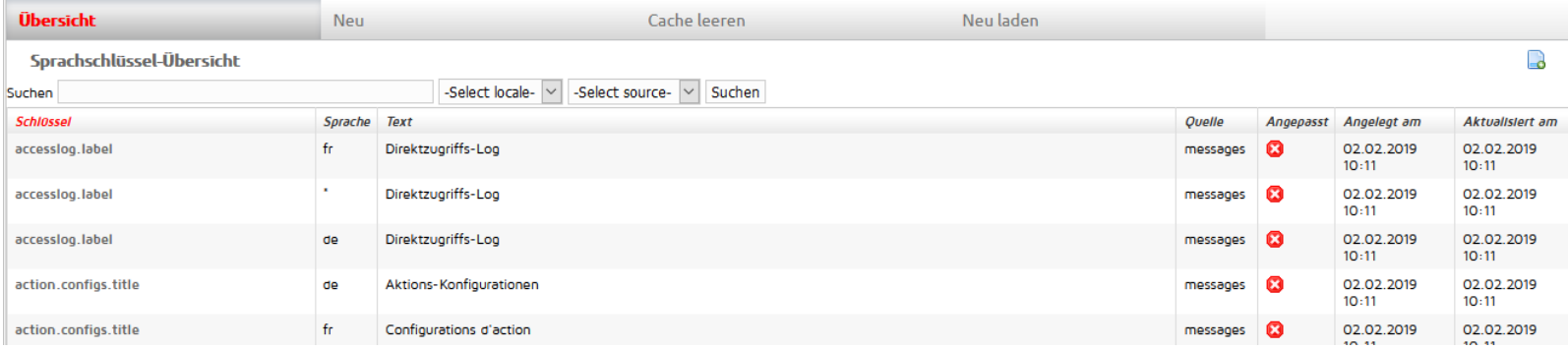

#### SPRACHEINSTELLUNGEN

- Definition der gewünschten Sprache
- **>** Englisch und Deutsch im Standard
- Weitere Sprachen frei konfigurierbar

### **ITFplus** SYSTEMVORAUSSETZUNGEN

- **>** Java-Web-Server (meist Tomcat, ab 8.5)
- Java (für SOAP muss es JDK sein) nur Version 8
- Serverkapazität (Rechenleistung und Speicherplatz. ITFplus ist gepackt ca. 500MB groß, entpackt ca. 800 MB)
- Arbeitsspeicher für Tomcat maximal groß, mindestens 8GB, möglichst mehr. Manche Kunden haben bis zu 36GB RAM.
- Der erforderliche Speicherplatz ist stark von den Anforderungen an die zu bearbeitenden  $\blacktriangleright$ Datenmengen abhängig. Genaue Angaben sind erst nach einer Analyse der Schnittstellenanforderungen möglich. Damit die Datenbanken ordentlich herunter gefahren werden können, benötigen sie jeweils kurzfristig den doppelten Speicherplatz. Wenn die 5 ITFplus-eigenen Datenbanken zusammen 10 GB groß sind und die größte davon 5 GB, so benötigt ITFplus 15 GB, um auch die größte Datenbank korrekt zu beenden.
- Für die Kommunikation zu fremden Systemen muss der ITFplus-Server Zugang zu diesen haben.

### **ITFplus** LIZENZMODELLE

## ITFplus S

Nutzung der Konnektoren für Sciforma und einer weiteren externen Komponente.

## ITFplus M

Nutzung der Konnektoren für Sciforma und zwei weiteren externen Komponenten.

# ITFplus L

Nutzung aller angebotenen externen Komponenten.

### Weitere Konnektoren

- **>** Active Directory
- Azure-API (Kalender, Benutzer, Mail, ...)
- Sharepoint-API (Dokumente, Benutzer, ...)
- > Jira-Installation
- externe SQL-Datenbank
- SAP-Modul
- WSDL-Datei für einen Web-Service

### **ITFplus** BETRIEBSMODELLE

## On Premise

Sie erwerben eine ITFplus-Lizenz und betreiben das System selbst auf ihrem eigenen Server in ihrer eigenen Infrastruktur.

# SaaS durch Decisio

Sie mieten ITFplus inkl. Betrieb durch Decisio. Der Betrieb erfolgt in einem deutschen Rechenzentrum.

# SaaS durch Sciforma

Sie mieten ITFplus inkl. Betrieb durch Sciforma. Der Betrieb erfolgt im Amazon Web Service.

### **ITFplus** CUSTOMIZING

### Für das Customizing sind in vielen Fällen nur wenige Dienstleistungstage erforderlich. in dieser Zeit werden folgende Leistungen erbracht:

- **>** Installation von ITFplus in einer Entwicklungs-, Test- und Produktionsumgebung
- Konfiguration der Basisanbindungen und Importe
- Einweisung der Schnittstellen-Administratoren
- Unterstützung in der Test- und Pilotierungsphase

Bei komplexeren Themen erarbeiten wir mit Ihnen ein Schnittstellen-Konzept und erstellen Ihnen dann ein separates Angebot für die Realisierung.

### **ITFplus** WARTUNG

In der Wartung sind enthalten:

- Problembehandlung (Fehlermeldung online über Helpdesk-Plattform)
- Anpassungen des Softwareprodukts an
	- auf neue Release-Stände der unterlegten Betriebssystemsoftware
	- auf neue Release-Stände der unterlegten Datenbank
	- auf neue Release-Stände des verwendeten Web-Servers
	- auf neue Release-Stände der serverseitig integrierten Skriptsprache
	- Bereitstellung von neuen Standard-Konnektoren im Rahmen der Produktpflege

Nicht in der Wartung enthalten ist die Neuentwicklung von Konnektoren aufgrund eines Technologiewechsels auf der Seite des angebundenen Systems.

### **ITFplus** KONTAKT

- Sie möchten die aufwändige Entwicklung von individuellen Schnittstellen in Ihren ×. Kundenprojekten vermeiden?
- Sie möchten erfahren, wie wir Ihre Softwarelösung schnell und flexibel mit den bestehenden Systemen ihrer Kunden zusammenbringen?
- Dann freuen wir uns auf Ihre Kontaktaufnahme!

### Decisio Unternehmensberatung GmbH

René Windus Rotenburger Str. 28 30659 Hannover

Tel. 0511 / 56 86 55-01 Fax 0511 / 56 86 55-99 mail rene.windus@decisio.de